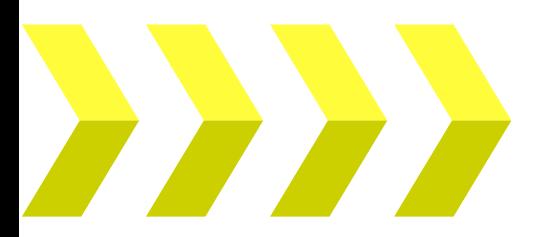

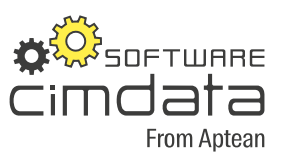

**Whitepaper cimAPS**

# Grafische Feinplanung von Fertigungsaufträgen **mit cimAPS**

cimERP v3.30 Rev2021 Autor: cimdata software GmbH · Stand September 2021

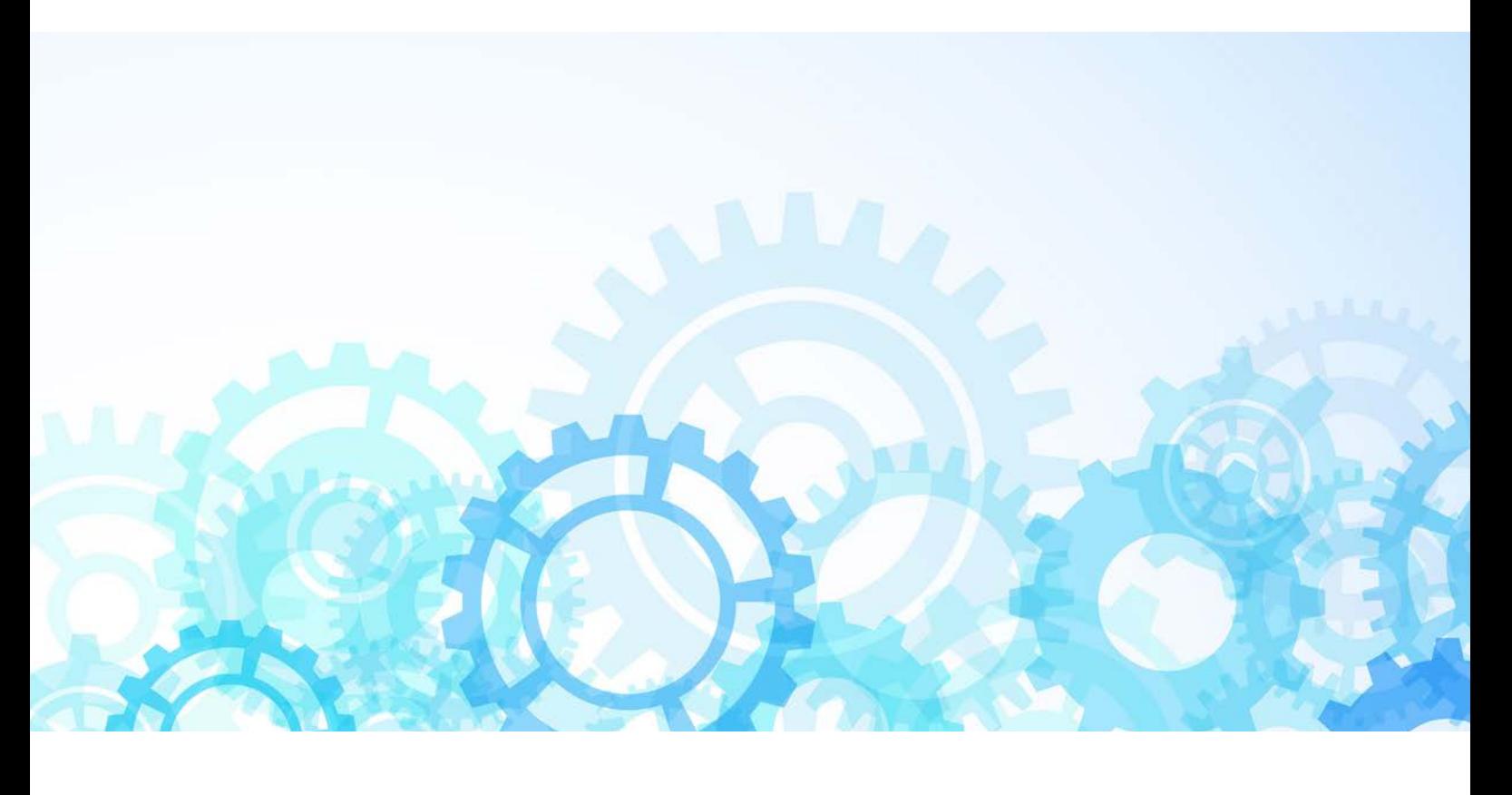

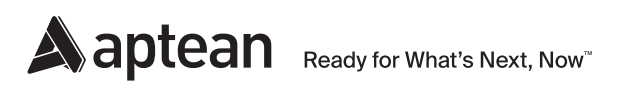

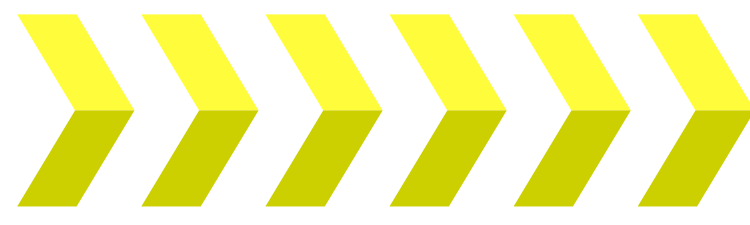

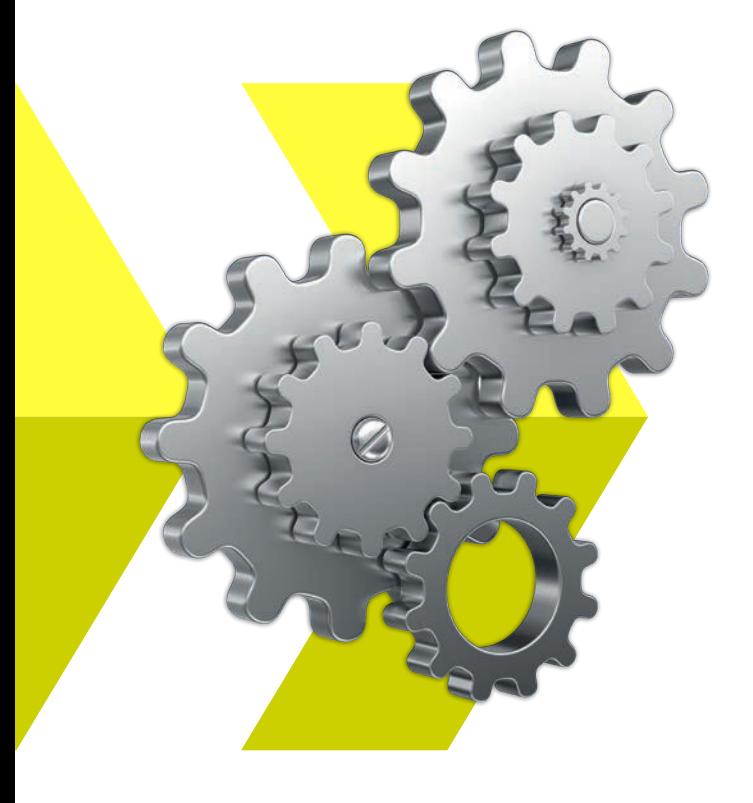

## Inhalt **Produktspezifikation**

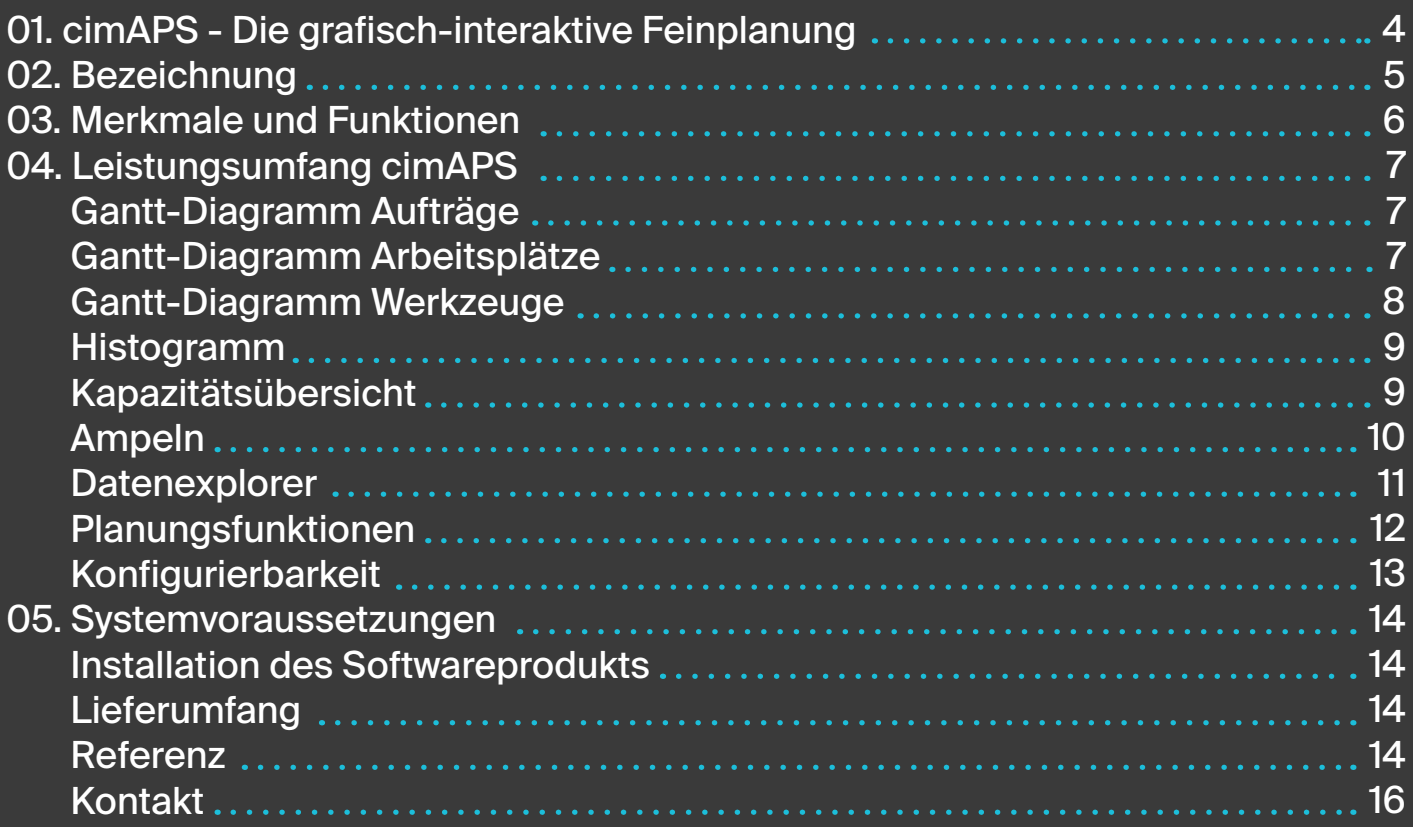

## 01. cimAPS – **Die grafisch-interaktive Feinplanung**

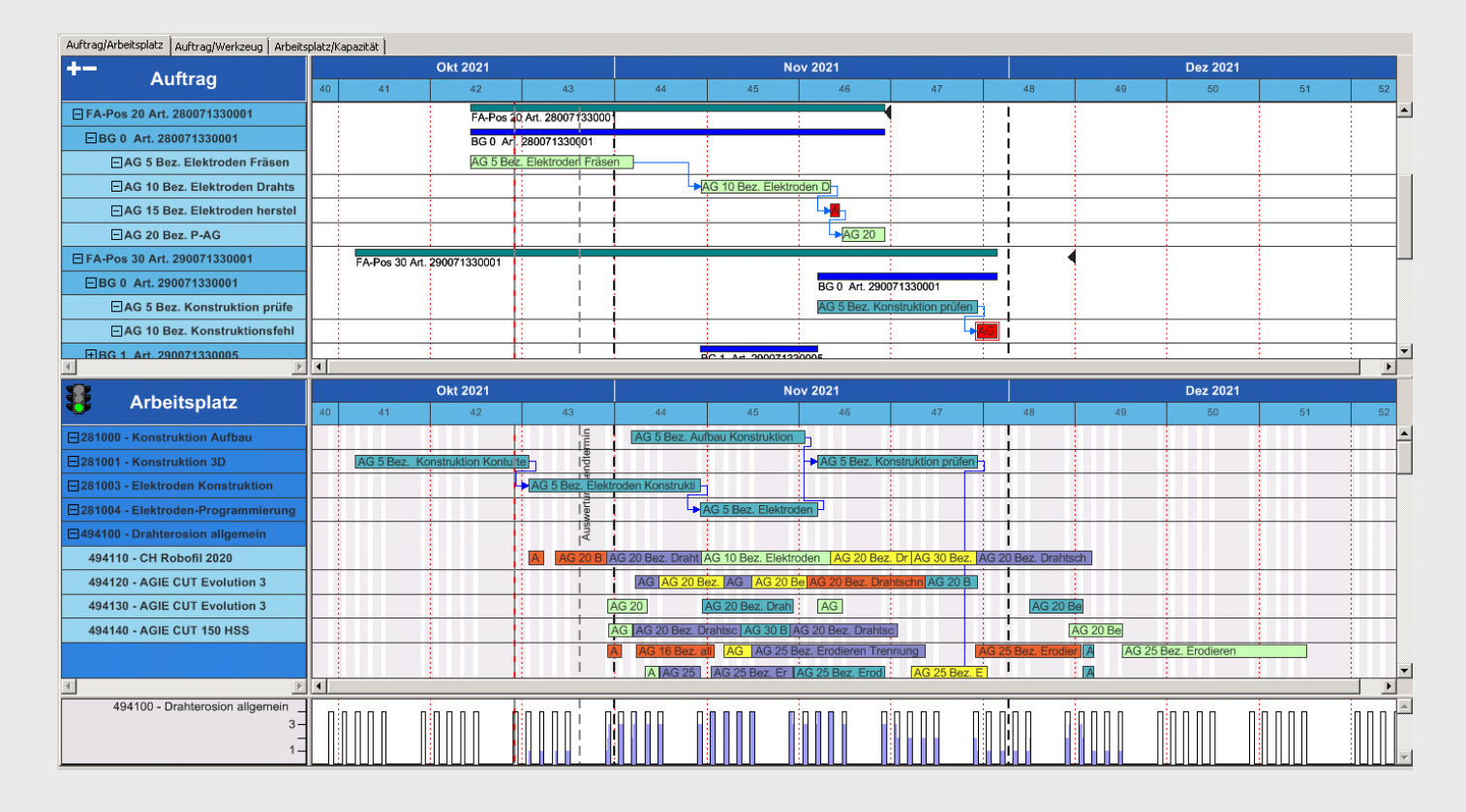

cimAPS ist das übersichtliche Werkzeug für die grafisch-interaktive Feinplanung Ihrer Fertigungsaufträge und der entsprechenden Ressourcen.

Mit **cim**APS verringern Sie deutlich Ihren Planungsaufwand, reagieren schneller auf eingehende Aufträge und optimieren Produktionsabläufe. So produzieren Sie flexibel, schnell, termingerecht und sparen Kosten und Arbeitszeit. Planungsentscheidungen werden mit ihren Konsequenzen in Echtzeit klar visualisiert sowie alle Änderungen im Plan markiert. Dem Benutzer entgeht keine Auswirkung. Permanente automatische Restriktionsüberwachung verhindert terminliche Fehlplanungen, kapazitive Überlastungen und Nichtbeachtung individueller betrieblicher Nebenbedingungen.

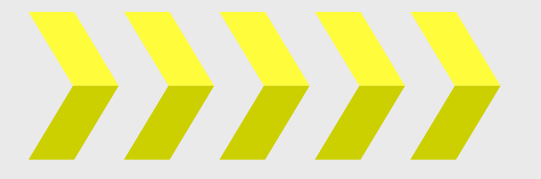

**Optimierung der Produktionsabläufe und deutliche Kostensenkung**

Durch optimierte Planung, höhere und vor allem bessere Auslastung der einzelnen Ressourcen, schnellere Reaktion auf Kapazitätsausfälle und Eilaufträge fallen geringere Kosten an. Höhere Termintreue reduziert die Anzahl der Lieferungen und verringert dadurch die Kosten deutlich.

Alternativszenarien können umfassend getestet und verglichen werden, um den für verschiedene Planziele (Termintreue, Rüstzeitminimierung, Ressourcenauslastung) optimalen und gegenüber kurzfristigen Einflüssen stabilsten Plan zu ermitteln.

## 02. Bezeichnung

#### cimAPS umfasst:

- **›** Gantt-Diagramm für die Auftragsplanung
- **›** Gantt-Diagramm für die Arbeitsplatzplanung
- **›** Gantt-Diagramm für die Werkzeugplanung
- **›** Histogramm für die Auslastungsvisualisierung und Zeitmodelländerung
- **›** 3D-Diagramm und Multihistogramm für die Kapazitätsübersicht
- **›** Ampeln zur Überlastungsanzeige von Ressourcen
- **›** Datenexplorer für Detail- und Planungskonfliktinformationen
- **›** Ressourcenauslastung über Arbeitsplatz, Werkzeuge und Personal
- **›** Planungsfunktionalitäten
- **›** Konfigurierbarkeit
- **›** Freie Konfiguration der Gantt-Darstellung auf drei Reiter
- **›** Farbmanagement für Schrift- und Hintergrundfarbe der Vorgangsbalken im Gantt-Diagramm

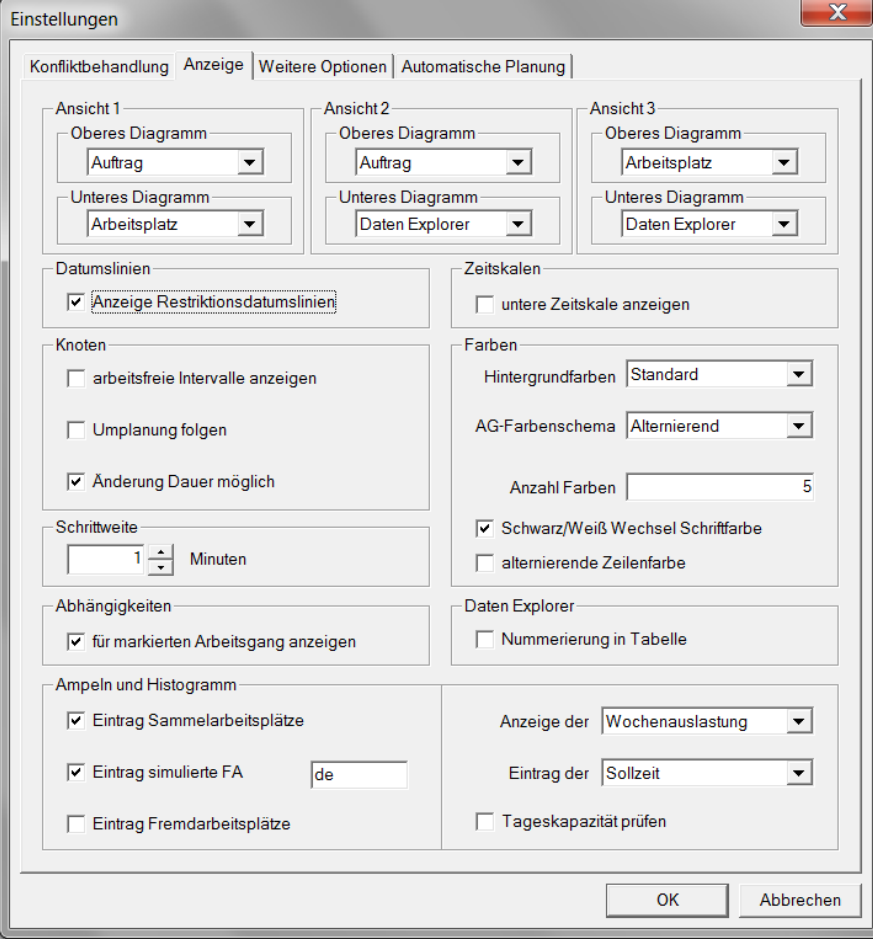

Einstellmöglichkeiten

### 03. Merkmale und Funktionen **Performante Implementierung**

Wesentliche Merkmale des Systems

- **›** Vorwärts-, Mittelpunkts- und Rückwärtsterminierung von Fertigungsaufträgen, Baugruppen und Arbeitsgängen
- **›** Rüstzeitminimierung
- **›** Automatische kapazitive Einplanung mit Optimierungsheuristiken
- **›** Simulationsmöglichkeiten mit Undo- und Redo-Funktionalität und simulierten Aufträgen
- **›** Umplanung der Arbeitsgänge zwischen Ressourcen per Drag & Drop und über Kontextmenüs
- **›** Umplanung über Werkzeugkombinationen unter Beachtung von technischen Restriktionen
- **›** Interaktive Änderung der Zeitmodelle
- **›** Anzeige und automatische Lösung von Planungskonflikten
- **›** Anzeige von Terminüberschreitungen
- **›** Anzeige der Ressourcenauslastung
- **›** Ressourcenanzeige nach individueller Reihenfolge
- **›** Änderung von Solldaten (Stückzahl, Rüstzeit, Stückzeit, Anzahl Kavitäten in Werkzeugen u.a.)
- **›** Fixierung von Arbeitsgängen nach Bearbeitungsstatus
- **›** Splitten und Zusammenfassen von Arbeitsgängen
- **›** Produktionsrückmeldungen
- **›** Individuelle Konfigurierbarkeit der grafischen Oberfläche und der Planungsparameter
- **›** Visualisierung von Ist-Daten (Ist-Stückzahlen, Ist-Zeiten, BDE-Status u.a.)
- **›** Mehrbenutzerfähigkeit
- **•** Planungs- und Visualisierungsmodus<br>• I upenfunktion zur Suche nach Vorgär
- **›** Lupenfunktion zur Suche nach Vorgängen
- **›** Anzeigemodus mit Polling und Auto-Refresh-Funktion
- **›** Schnellzugriff auf Planungsfunktionen über Menüleiste
- **›** Kommentarfunktion für Notizen

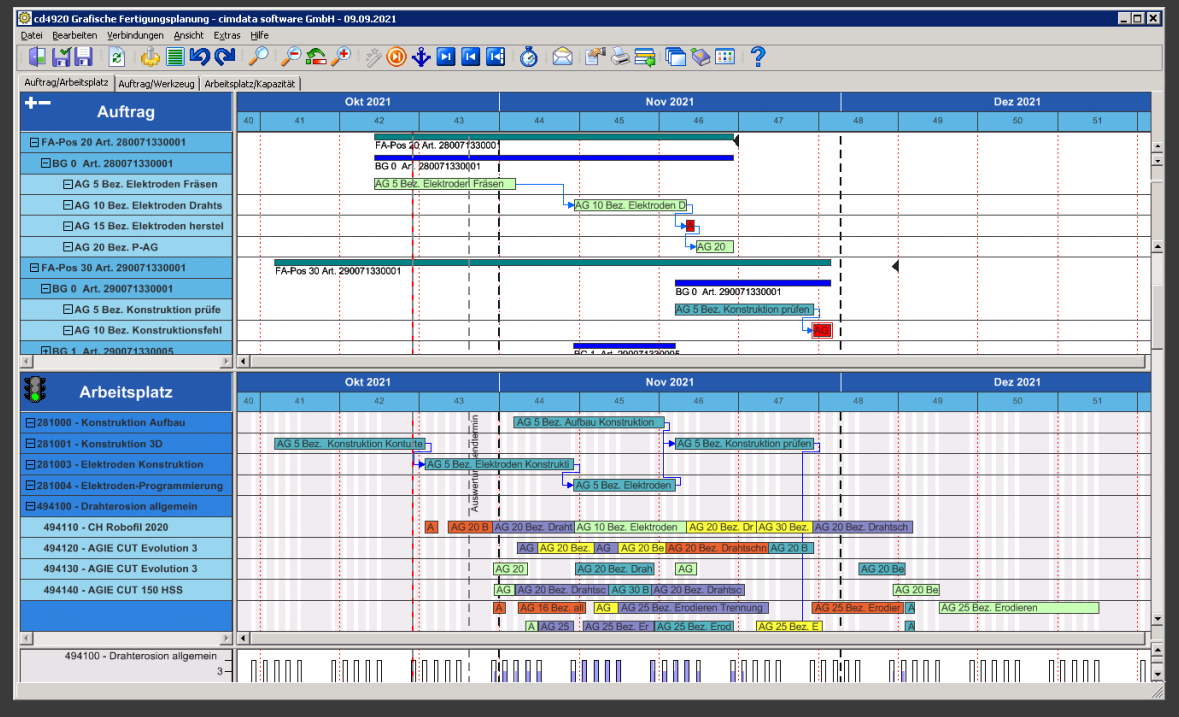

Gesamtansicht

## 04. Leistungsumfang **cimAPS**

### Gantt-Diagramm Aufträge

- **›** Visualisierung der Strukturebenen der Fertigungsaufträge
- **›** Anzeige aller Reihenfolgeabhängigkeiten zwischen Arbeitsgängen und Baugruppen
- **›** Darstellung der terminlichen Anordnung von Fertigungsaufträgen, Baugruppen und Arbeitsgängen
- **›** Terminliche Verschiebung und Neuterminierung aller Strukturelemente
- **›** Anzeige aller planungsrelevanten Daten (Solltermine, Solldauer, Liefertermintreue und technologische Reihenfolge, Status, Rüstzeit, Ist-Zeit, Pufferzeiten, Restlaufzeiten, Ist-Stückzahl, frühester Starttermin, spätester Endtermin)
- **›** Konfliktlayer mit Materialverfügbarkeit, Liefertermine, Reihenfolgetermine

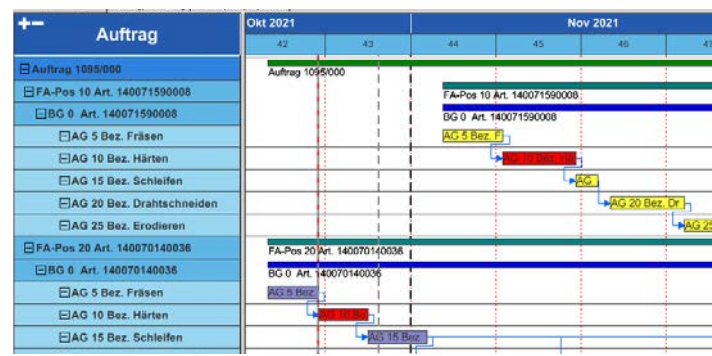

Gantt-Diagramm Aufträge

### Gantt-Diagramm Arbeitsplätze

- **›** Darstellung der terminlichen Anordnung der Arbeitsgänge auf den Arbeitsplätzen
- **›** Hierarchische Anordnung von Sammel- und Einzelarbeitsplätzen, individuelle Anzeigereihenfolge der Arbeitsplätze
- **›** Visualisierung der Zeitmodelle für alle Arbeitsplätze
- **›** Terminliche Verschiebung und Neuterminierung der Arbeitsgänge
- **›** Kapazitive Umplanung der Arbeitsgänge auf Alternativarbeitsplätze
- **›** Anzeige aller planungsrelevanten Daten (Solltermine, Solldauer, Status, Rüstzeit, Ist-Zeit, Pufferzeiten, Restlaufzeiten, Ist-Stückzahl, frühester Starttermin, spätester Endtermin)
- **›** Konfliktlayer mit Materialverfügbarkeit, Liefertermine, Reihenfolgetermine

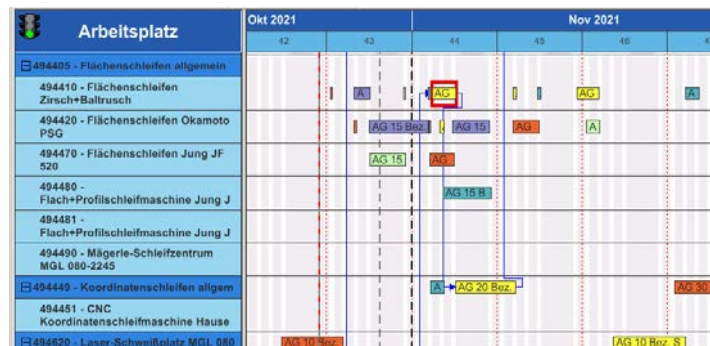

Gantt-Diagramm Arbeitsplätze

#### Gantt-Diagramm Werkzeuge

- **›** Darstellung der terminlichen Anordnung der Arbeitsgänge auf den Werkzeugen
- **›** Visualisierung der Zeitmodelle für alle **Werkzeuge**
- **›** Terminliche Verschiebung und Neuterminierung der Arbeitsgänge
- **›** Kapazitive Umplanung der Arbeitsgänge auf Alternativwerkzeuge
- **›** Anzeige aller planungsrelevanten Daten (Solltermine, Solldauer, Status, Rüstzeit, Ist-Zeit, Pufferzeiten, Restlaufzeiten, Ist-Stückzahl, frühester Starttermin, spätester Endtermin)
- **›** Konfliktlayer mit Materialverfügbarkeit, Liefertermine, Reihenfolgetermine
- **›** Informationsdialog mit Reitern<br> **›** Schreiben dynamischer Sperrs
- **›** Schreiben dynamischer Sperrsätze
- **›** Multi-User Planung über Zeitmodell
- **›** Dynamisches Reagieren bei aktueller Systemänderung
- **›** Werkzeugkombinationen (auf alle Einzelwerkzeuge) Ein Arbeitsgang belegt mehrere Ressourcen.
- **›** Vorschlagsdialog mit gültigen Kombinationen Werkzeug/Arbeitsplatz
- **›** Rahmen mit Nestern

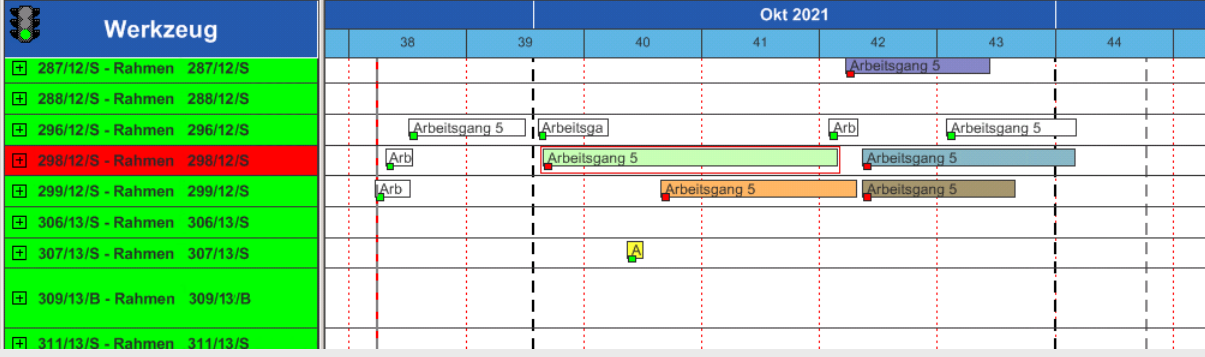

Gantt-Diagramm Werkzeuge

### Histogramm

- **›** Anzeige der kapazitiven Auslastung der aktuell geplanten Ressource
- **›** Änderung des Zeitmodells der angezeigten Ressource
- **›** Schnelle Erkennung der Überlast durch rot markierten Bereich im Histogramm
- **›** Zeitliche Abstimmung der Intervalle auf die Gantt-Darstellung
- **›** Zu- und abschaltbare Sichtbarkeit des **Histogramms**

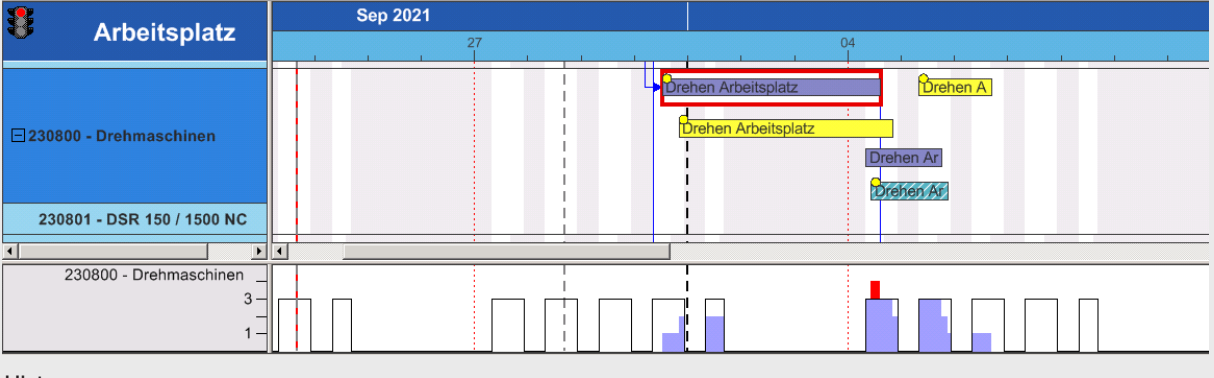

Histogramm

### Kapazitätsübersicht

- **›** Überblicksdarstellung mit Multihistogramm
- **›** Wahlweise Anzeige der Schicht-, Tages- oder Wochenauslastung
- **›** Überblicksdarstellung der kapazitiven Situation mit 3D-Diagramm
- **›** Miniatur-Komplettansicht zur Navigation in Zoom-Bereich

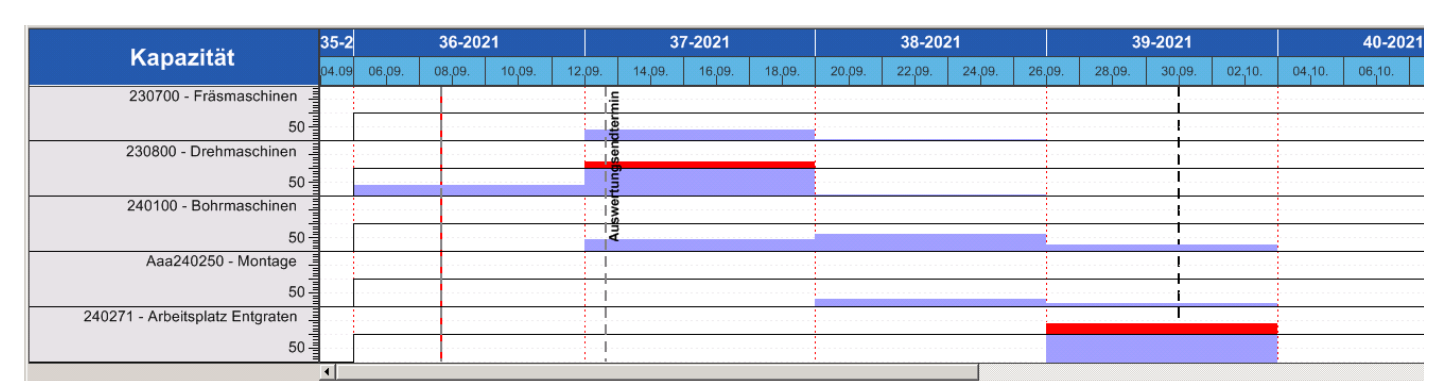

Arbeitsplatz Kapazität

### Legende Gantt-Diagramm

#### Umfangreiche farbliche Gestaltung eines Arbeitsganges

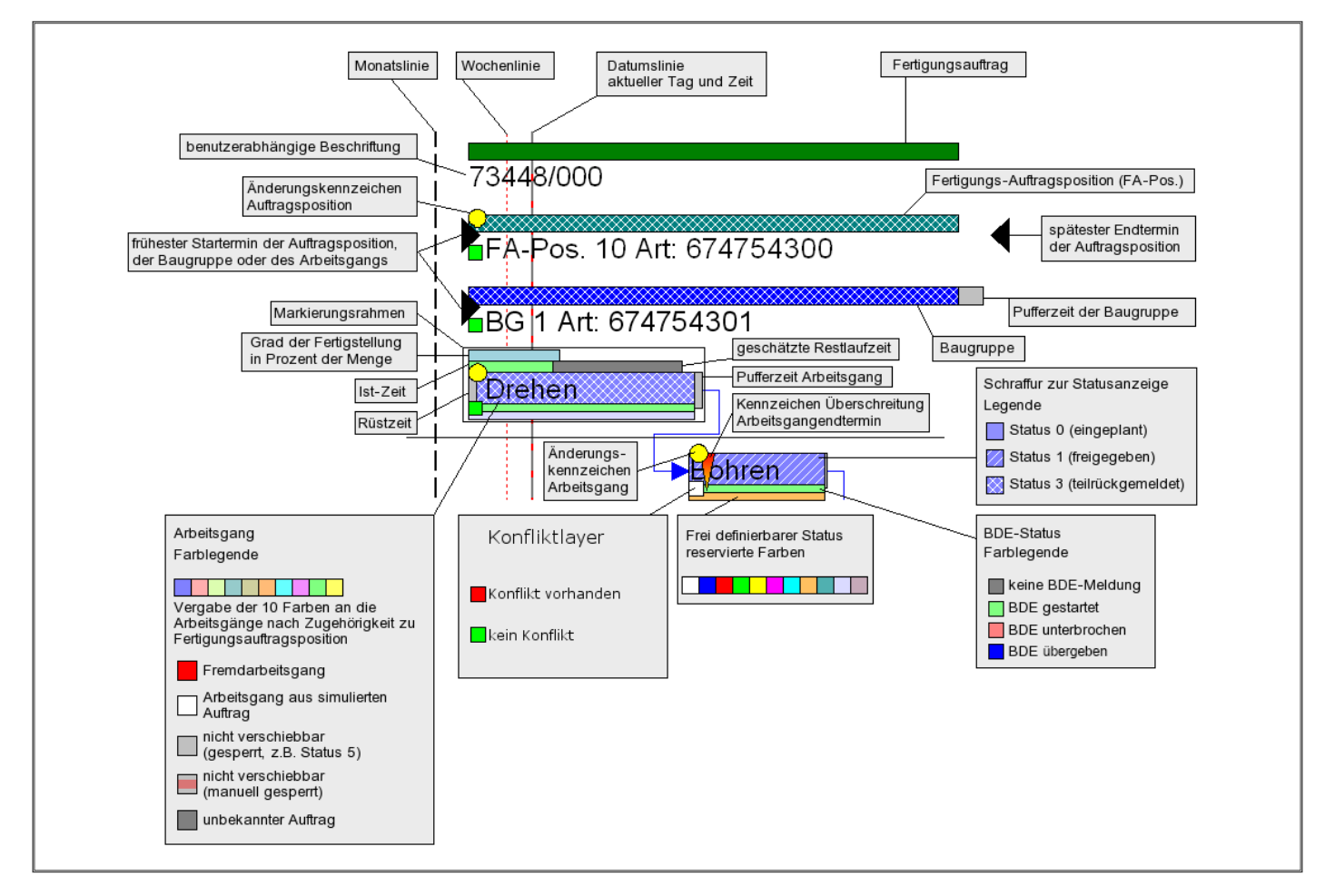

#### Ampeln

- **›** Komprimierte Anzeige von kapazitiven Überlastungssituationen
- **›** Direkte Sprungmöglichkeit zu Engpassressourcen
- **›** Darstellung in der Farbe Grün: Keine Überlast (Kapazität), Darstellung in der Farbe Rot: Überlast
- **›** Filter nach Überlast

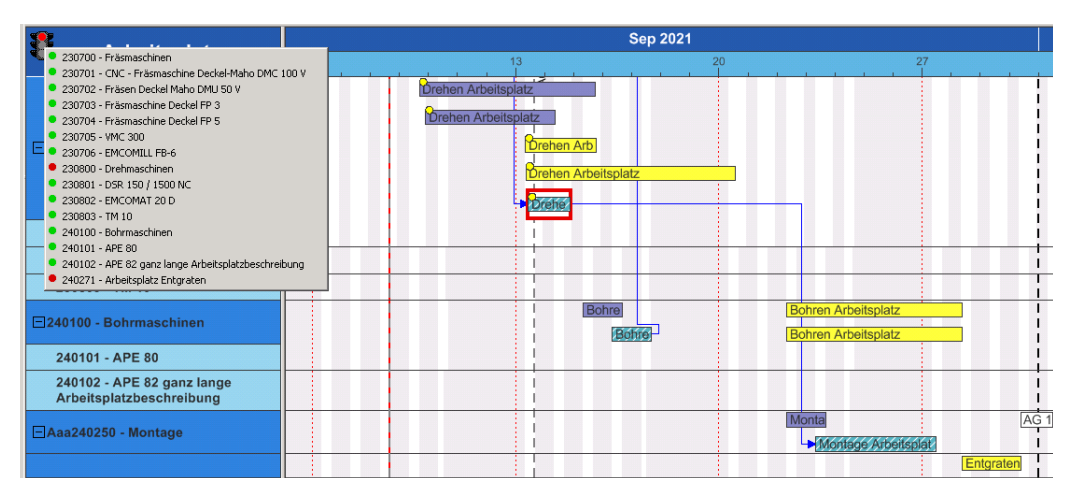

#### Ampeldarstellung

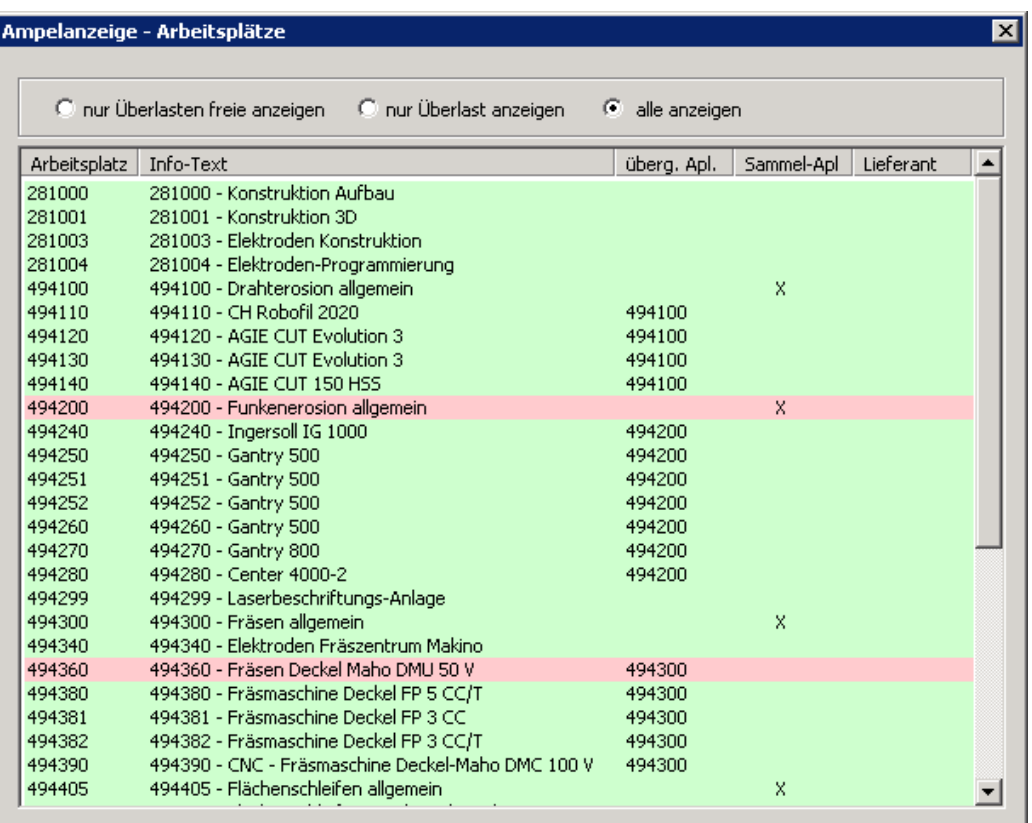

Ampeldarstellung bei Maschinenzahl >25

#### Datenexplorer

- **›** Tabellen zur Anzeige detaillierter Informationen zu Fertigungsaufträgen, Baugruppen und Arbeitsgängen
- **›** Permanente Listen zur Anzeige von Planungskonflikten mit der Möglichkeit der Selektion nach Reihenfolgekonflikten, Terminverletzungen und Kapazitätsüberschreitungen
- **›** Anzeige von Planungskennzahlen und -zielen
- **›** Tabelle zur Anzeige des Planungspools (noch zu planende Arbeitsgänge)
- **›** Kontextmenüs mit Planungsfunktionalität direkt in den Tabellen
- **›** Echtzeitaktualisierung aller Daten nach Planungsschritten
- **›** Direkte Synchronisation mit den Gantt-Diagrammen
- **›** Übersicht Aufträge
- **›** Übersicht Arbeitsplätze
- **›** Übersicht Werkzeuge
- **›** Übersicht Personalgruppe
- **›** Überlastung/Auslastung Werkzeuge sichtbar
- **•** Ressourcenauslastung des Personals sichtbar<br>• Individuelle Tabellensortierung: Reihenfolge de
- **›** Individuelle Tabellensortierung: Reihenfolge der Spalten selbst festlegbar, Mehrfachsortierungen
- **›** Sprung zu Engpässen, Fokus auf markierten Datensatz
- **›** Schnellsuche über Liste

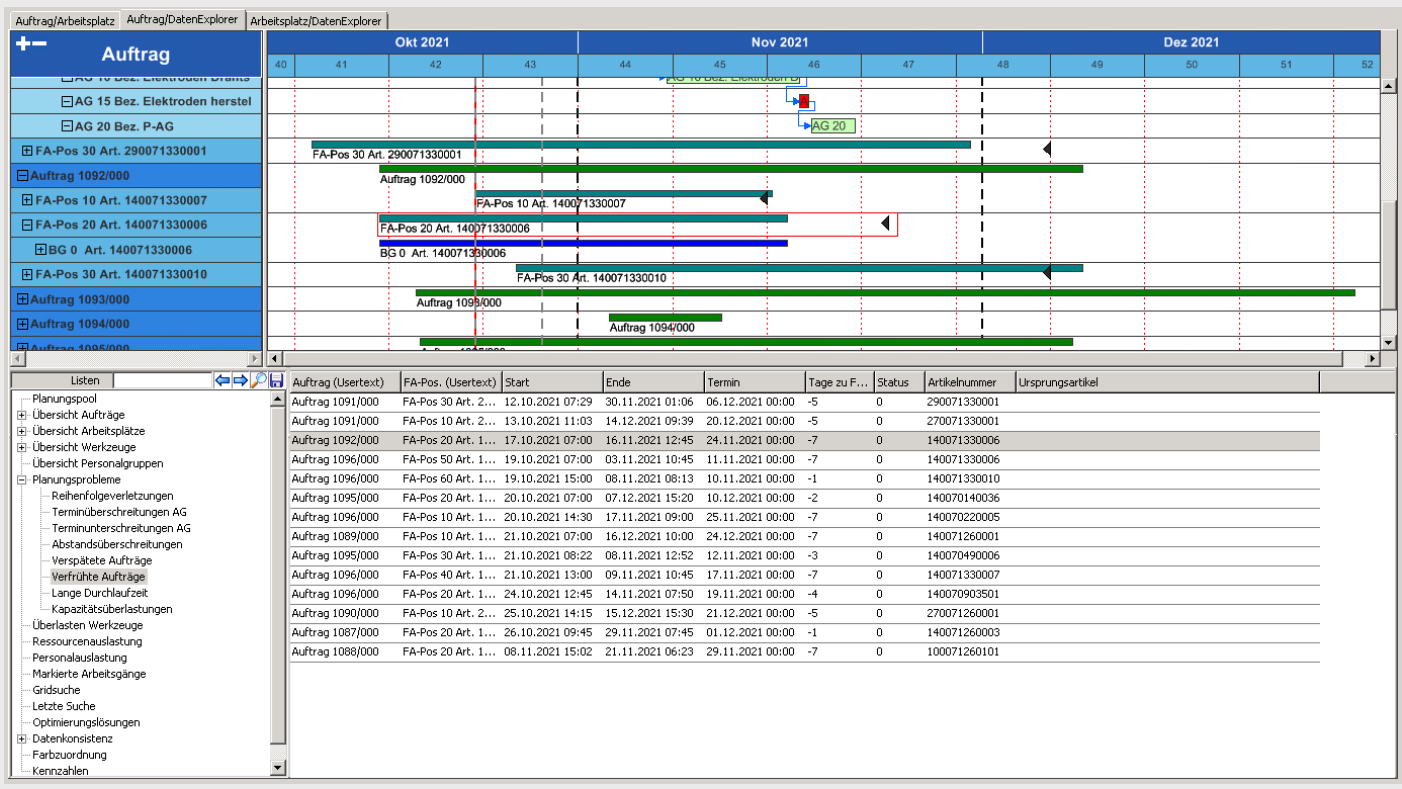

#### Datenexplorer

#### Planungsfunktionen der Gantt-Diagramme

- **›** Verschiebung und Neuterminierung von Arbeitsgängen, Baugruppen und Fertigungsaufträgen mit Drag & Drop, über Kontextmenüs oder automatisch mit Optimierungsalgorithmen
- **›** Umplanung von Arbeitsgängen auf Alternativressourcen mit Drag & Drop, über Kontextmenüs oder automatisch mit Optimierungsalgorithmen
- **›** Vorwärts-, Rückwärts und Mittelpunktsterminierung
- **›** Automatische Konfliktlösung nach einem Planungsschritt
- **›** Rücknahme und Wiederholung von Planungsschritten bis zu einer beliebigen Tiefe
- **›** Umfangreiche Such- und Markierungsfunktionen
- **›** Gleichzeitige Umplanung mehrerer markierter Arbeitsgänge, Baugruppen oder Fertigungsaufträge
- **›** Vorschläge der gültigen Arbeitsplatz- und Werkzeugkombinationen

cd4920 Grafische Fertigungsplanung - cimdata software GmbH - 09.09.2021

- **›** Automatische Rüstzeitoptimierung nach Benutzervorgaben
- **›** Automatische Reihenfolgeplanung der Arbeitsgänge auf den Kapazitäten nach Benutzervorgaben mit Optimierung nach Planungszielen

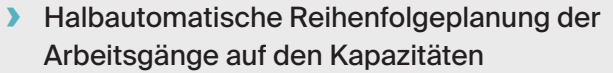

- **›** Personalplanung nach Qualifikationen<br> **›** Anzeige von Planungsalternativen
- **›** Anzeige von Planungsalternativen
- **›** Änderung von Solldaten (Start-, Endtermin, Dauer, Stückzahl, Stückzeit, Rüstzeit etc.)
- **›** Echtzeitprüfung der Materialverfügbarkeit
- **›** Planung von Fremdarbeitsgängen<br> **›** Finnlanung simulierter Aufträge
- **›** Einplanung simulierter Aufträge
- **›** Splitten von Arbeitsgängen
- **›** Rückmeldungen direkt im Feinplanungssystem
- **Drucken und Grafikexport der Diagramme**<br>• Drucken von Schichtplänen über Dataset-
- **›** Drucken von Schichtplänen über Dataset-**Reports**
- **›** Export der Daten im CSV-Format
- **›** Verfügbar in Deutsch und Englisch
- **›** Arbeitszeit und Nicht-Arbeitszeit im Hintergrund dargestellt
- **›** Berücksichtigung von Ressourcen-Kombinationen
- **›** Live Update Funktionalitäten bei Drag & Drop
- **›** Sofort-Aktualisierung von geänderten Istdaten aus cimERP-Produktionsrückmeldungen
- **›** Direkte Anbindung von BDE- oder MES-**Schnittstellen**

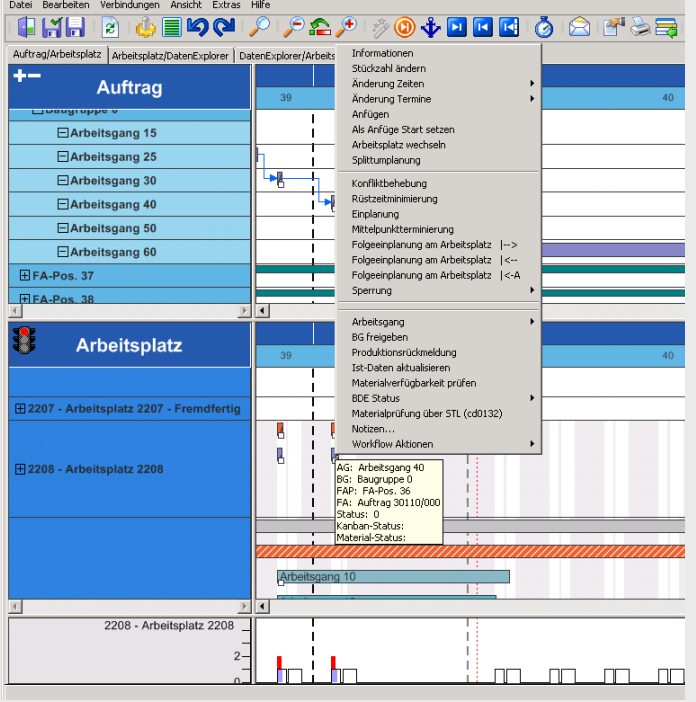

Planungsfunktionen

#### Konfigurierbarkeit

#### **Folgende Einstellungsmöglichkeiten sind verfügbar:**

- **›** Modus der Terminierung (vorwärts, rückwärts, Mittelpunkt, auftragsabhängig)
- **›** Automatisierungsgrad der Konfliktprüfung und -behebung
- **›** Parameter für Rüstzeitoptimierung und automatische kapazitive Einplanung
- **›** Angezeigte Informationen vom Anwender frei aus allen relevanten Datenbankfeldern zusammenstellbar
- **›** Frei wählbare Skalierung des Zeithorizonts (Monats-, Wochen-, Tage-, Stunden- und Minutenskala)
- **›** Wechsel der angezeigten Gantt-Diagramme, Histogramme und Listenansicht während der Laufzeit
- **›** Umfangreiche und detaillierte Rechtevergabe an Benutzer
- **›** Planung mit oder ohne Einbeziehung von Pufferzeiten
- **›** Umfangreiche Einstellmöglichkeiten für die Oberflächenanpassung an die Benutzeranforderungen
- **›** Statusfarben (Vererbung der Farben aus Status des Werkzeugs, Werkzeuggruppe, Fertigungsposition, von Arbeitsgang)

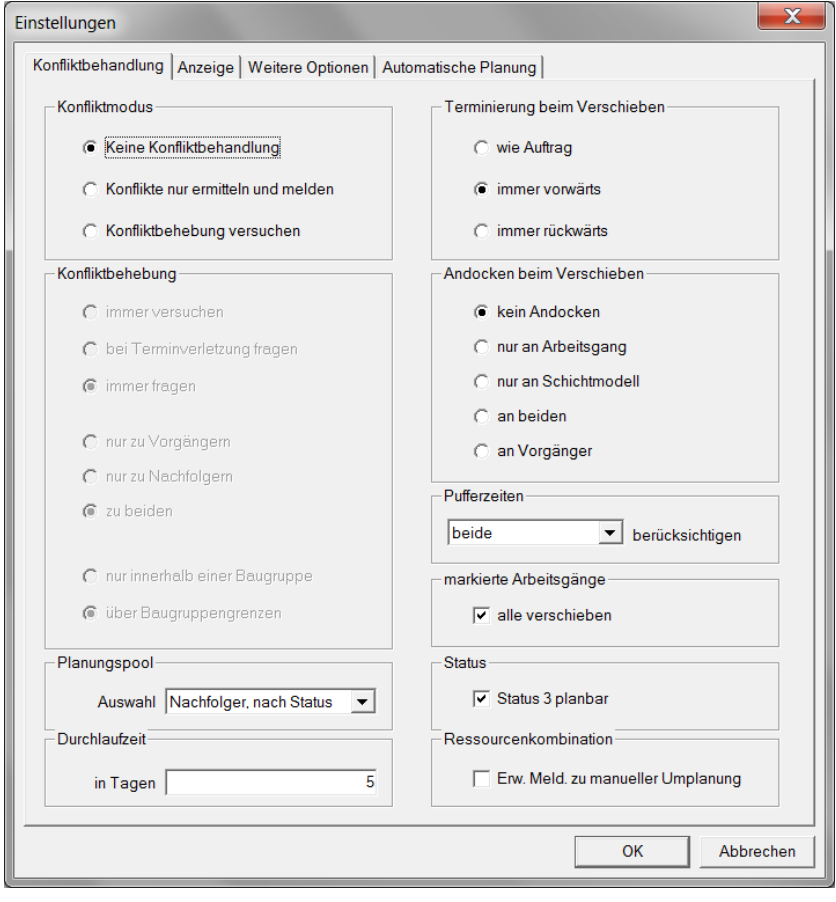

Konfigurierbarkeit

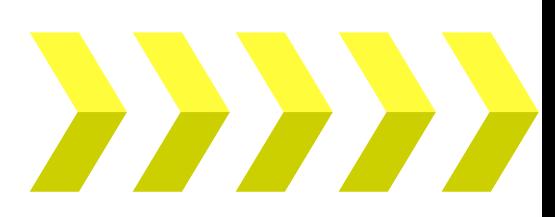

### Systemvoraussetzungen **und Installation des Softwareprodukts**

Systemvoraussetzungen allgemein

**cimAPS ist mit folgenden Systemumgebungen einsetzbar:**

#### **Client**

- › Windows 10
- › Windows 8

**Server** › Windows Server 2019

› Windows Server 2016

**Datenbank**

› Ingres

#### **Installation des Softwareprodukts**

Die Erstinstallation des Systems wird für einen reibungslosen Ablauf von erfahrenen cimdata Mitarbeitern durchgeführt. Dabei wird gleichzeitig der Systembetreuer des Anwenders eingewiesen. Weitere Installationen und Releasewechsel kann der Anwender einfach selbst durchführen.

### **Lieferumfang**

› Objekt-Code der Lizenzprogramme

› Online Benutzerdokumentation

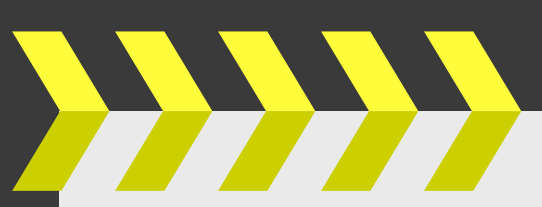

#### **Referenz**

*"Seit Jahren berät die cimdata software GmbH unsere Firma in allen PPS-Fragen. Ihren Rat und ihre fachliche Kompetenz schätzen wir sehr. Ohne cimdata wäre unser Unternehmen nicht da, wo es heute steht. Unser Erfolg ist zu einem großen Teil auch dem Engagement und der Beratung von cimdata software zu verdanken!"*

**C. Hübner GmbH, Marktoberdorf**

**Gemeinsam verfolgen wir Ihre Ziele. Kurze Wege und schnelle Reaktionszeiten zeichnen das gute Verhältnis zu unseren Kunden aus.**

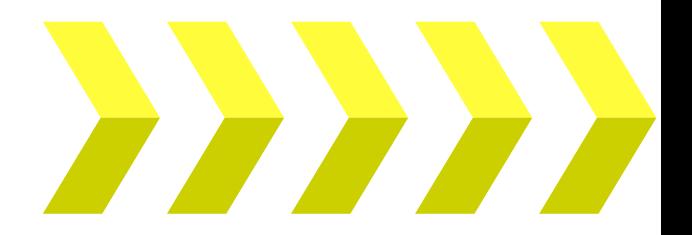

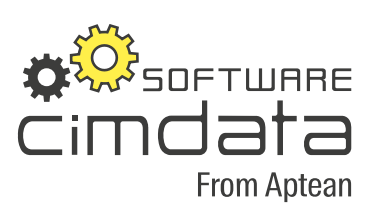

**cimdata software GmbH Hohentrüdinger Str. 11 91747 Westheim www.cimdata-sw.de**

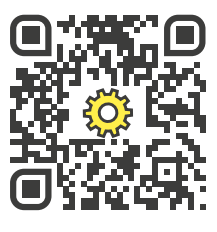

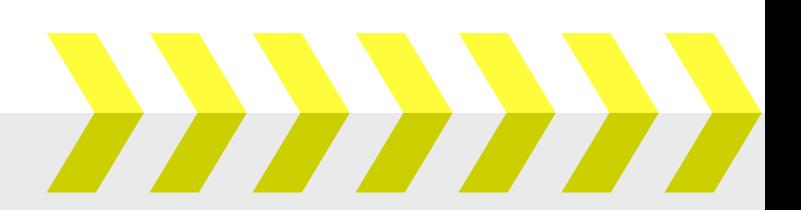

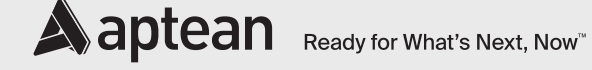

#### **Über Aptean**

Aptean ist einer der weltweit führenden Anbieter von branchenspezifischer Software. Unsere Enterprise Resource Planningund Supply Chain-Lösungen sind speziell auf die Bedürfnisse von spezialisierten Herstellern und Distributoren ausgerichtet, während unsere Compliance-Lösungen spezifische Märkte wie Finanzen und Biowissenschaften bedienen. Mit sowohl Cloud- als auch On-Premises-Optionen helfen unsere Aptean-Produkte, unsere Dienstleistungen und unser Fachwissen Unternehmen jeder Größe bei der Skalierung und dem wirtschaftlichen Erfolg.

Weitere Informationen finden Sie unter: **www.aptean.com**